# **Adobe Photoshop 2022 (Version 23.0.2) Free Download**

# **[Download](http://dawnloadonline.com/sulphurous.telenor?ZG93bmxvYWR8VVcwTjNWc00zeDhNVFkxTmpZd05ESTNOSHg4TWpVM05IeDhLRTBwSUhKbFlXUXRZbXh2WnlCYlJtRnpkQ0JIUlU1ZA=QWRvYmUgUGhvdG9zaG9wIDIwMjIgKFZlcnNpb24gMjMuMC4yKQQWR/umbilical.arise)**

#### **Adobe Photoshop 2022 (Version 23.0.2) With License Code**

\* Many Photoshop tutorials are available for free at . In this chapter we'll cover the following topics: \* Getting started in Photoshop \* Creating layers and placing layers on top of one another \* Creating new and altering existing layers \* Drawing shapes \* Making selections \* Using the Layer Mask setting \* Understanding and working with documents # Tutorials At the time of writing, Photoshop has over 170 useful tutorials that are updated weekly, all of which are available in PDF format. You can find some of them at the CS6 Photoshop site at www.adobe.com/products/photoshop.html. The tutorials in this book will introduce you to the topics in the book and use those as jumping-off points to get into more detailed tutorials. We'll also present some of the more handy shortcuts you can incorporate into your workflow. \* Some of the more detailed tutorials are available at www.designspongeonline.com/adobestore/photoshop. # Intended Audience This chapter is mainly designed for readers who are looking to get started with using Photoshop and want to learn the basics to increase their skills. It's assumed that readers are familiar with layers and Photoshop's many features, and that they want to start using Photoshop and gain confidence. # What You Will Learn in this Chapter In this chapter, you'll learn the basics of how to create layers and place them on top of one another to create different states. By understanding what is involved in creating layers, you can start to realize the full potential of Photoshop and learn about editing and manipulating layers. In this chapter, you'll learn: \* How to create layers with the Layers palette \* How to create new layers and alter existing layers \* How to add new images to layers \* How to use the Selection tool to create selections \* How to apply layer masking \* How to use image composition and masks \* How to print images \* How to save files and layouts # Chapter 1. Getting Started in Photoshop In the pages that follow, you will learn many of Photoshop's most important features for creating images. For this reason, it's important that you are working with a recent version of Photoshop as this tutorial will teach you Photoshop's fundamental concepts. # What You Need

#### **Adobe Photoshop 2022 (Version 23.0.2) Crack + Patch With Serial Key Download X64**

Adobe Photoshop Elements is very intuitive and easy to learn for anyone who has used digital photography in the past. What is Photoshop Elements and what types of images does it work with? Adobe Photoshop Elements is mainly used for cropping, resizing, organizing and editing digital photos. When you open Elements, you have access to the same types of tools as Photoshop. This is a fast way of getting started, however, you may want to learn more about the different tools, brushes and templates available in Elements, as they could be useful for things outside of photo editing. There are two ways you can use Elements. The Edit Toolbar in the bottom tool bar, and Custom tool presets. If you've used Photoshop before, you'll know that the tool bar can be useful but not everyone likes using it. You can create customized tool presets so you always have all the tools you need at your fingertips. How to open Photoshop Elements Open the application you want to open with. You can access the Elements program from the Start menu, or you can type in the program name "Adobe Photoshop Elements", or just press the Windows "E" key. After you open the program you want to use, you need to allow Elements to access the "Pictures and Camera Roll" folder. In order to do this, go to the Start Menu in Windows 7, or press "Windows" key + "I". Select "Computer" and then

"Files" from the left pane. In the "Computer" window that opens, select the "Pictures" folder from the left pane. When the folder opens, you can select the "Camera Roll" folder and click "OK" to open the folder. Or you can select the "Camera Roll" folder first and press "Enter" to open it. If you want to see all the pictures from the folder at once, choose the "Open" from the top menu. You need to decide whether you want to organize the pictures in the Photos Album, import pictures into the Album or import pictures from the camera roll. Selecting the Photos Album. In the following sections, you'll find out how to change the view in Photos Album, how to edit your pictures in Elements, how to improve the quality of your pictures and how to correct the color of your photos. How to organize your photos in the Photos Album a681f4349e

## **Adobe Photoshop 2022 (Version 23.0.2) Crack + Activator [Latest] 2022**

Q: I am facing the error " Could not load typings from '..'.ts" when I am trying to run Yarn start server command I have created the sample client and server code using the below code but while running the yarn start server I am facing the error: " Could not load typings from '../import/index.ts". The error is in the below code: import io = require('socket.io')(9876); import http = require('http'); const https = require('https'); const server = http.createServer((req, res) => { res.writeHead(200); res.end('hello world!');  $\}$ ; server.listen(80, () => console.log('server is now listening on port 80')) const httpsServer = https.createServer({ key: fs.readFileSync('cert/server.key'), cert: fs.readFileSync('cert/server.crt') }, (req, res) => { res.writeHead(200); res.end('hello world!');  $\}$ ; httpsServer.listen(443, () => console.log('server is now listening on port 443')) const io = require('socket.io')(443); io.on('connection', (socket) => { console.log('a client connected') socket.on('my event', (data) => console.log('got event'+ data)); }) Yarn start server error A: I think this is a typing issue Could not load typings from '../import/index.ts'. The solution to this issue is: add "build:typedoc --ignore-path. --out./docs/ --exclude node\_modules --sourcemap=false --input./src/ --includeExport.." in your yarn.lock file, and ran yarn install for more info, you can refer to my question at: with a path of 3.

### **What's New in the Adobe Photoshop 2022 (Version 23.0.2)?**

We propose to study the spatial relationships of H+ translocation and K+ activation in platelet activation. K+ activator drugs (sulfobromophthalein and procaine) have been used to enhance K+ transport across the plasma membrane, but both drugs are nonspecific in their effects on K+ flux and H+ translocation and therefore our proposal to study their spatial relationships with H+ translocation in platelets is fraught with difficulty. To address the problem, we have produced monoclonal antibodies to platelet plasma membranes which are activated by thrombin and will use them to study the relationship between K+ activation, H+ translocation and cell shape in different stages of activation. Monoclonal antibodies will be used to identify antigens associated with H+ translocation and K+ activation and to measure the spatial relationships of these events in platelet activation by thrombin. The antibodies will be used to study the mechanism of the generation of cell surface positive charge during platelet activation. To accomplish this goal, monoclonal antibodies will be used to identify proteins which bind H+ and K+ in activated platelet plasma membranes and study their spatial relationship to membrane lesions induced by thrombin. These studies will provide basic information on the molecular events involved in platelet activation and will contribute to our understanding of events which regulate platelet function.The Mounties are getting their biggest, baddest, most heavily armed police cruisers ever, and they're getting them for free. The government of Alberta, Canada's oil and gas-producing province, has been handing out \$67,000 cash to each of the province's RCMP detachments in the name of investigating environmental crimes. One of those detachments is in Anzac, a northeast Alberta town of approximately 1,200 people. It's also the hometown of Cory Canning, an RCMP officer who wrote a complaint to the Canadian Broadcast Standards Council after being reprimanded for describing it as "the only reason we ever fly helicopters." ("The only reason we ever fly helicopters" is a common refrain in the RCMP's hockey movies.) But the town is more than the sort of place where hockey moms worry about their sons playing with the wrong girl. It's also, evidently, the site of a lot of environmental trouble. A report into the epidemic of airplane tree-killing submitted by the province concludes that, of the

## **System Requirements:**

Mac & Windows Minimum requirements: OS: Microsoft Windows XP SP2/Vista/7/8 (32/64-bit) Processor: Intel Core 2 Duo (2.8 GHz) Memory: 1GB RAM (2GB recommended) Graphics: 256MB DirectX 9.0c-capable video card (1GB or more recommended) DirectX: Version 9.0c Recommended Requirements: OS: Microsoft Windows XP SP3/Vista/7/8 (32/64-

Related links:

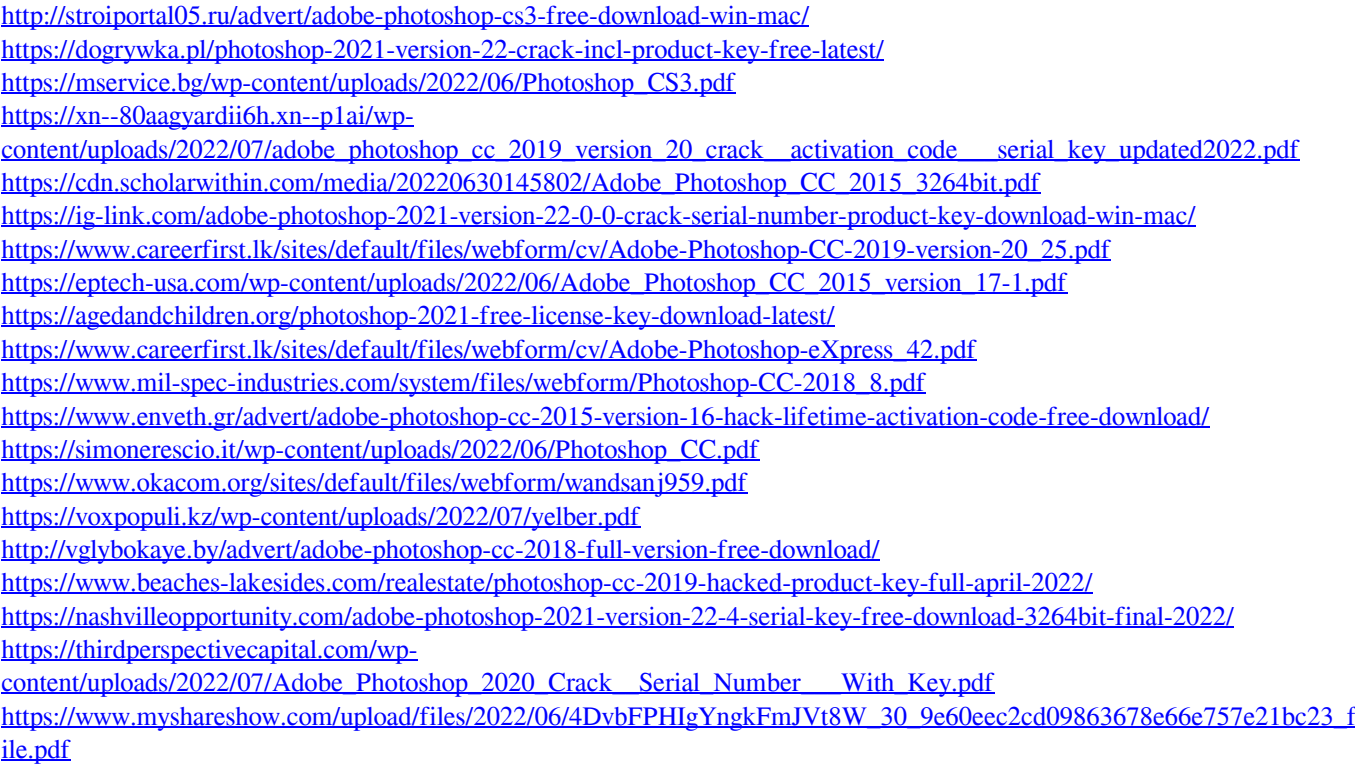